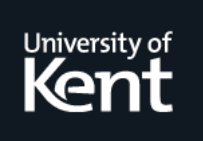

# **Kent Academic Repository**

# **Hopkins, Tim and Morse, David R. (1994) Remark on Applied Statistics Algorithm AS030 Half-Normal Plotting. Technical report. University of Kent, Computing Laboratory, University of Kent, Canterbury, UK**

**Downloaded from** <https://kar.kent.ac.uk/21161/> The University of Kent's Academic Repository KAR

# **The version of record is available from**

**This document version** UNSPECIFIED

**DOI for this version**

**Licence for this version** UNSPECIFIED

**Additional information**

# **Versions of research works**

# **Versions of Record**

If this version is the version of record, it is the same as the published version available on the publisher's web site. Cite as the published version.

# **Author Accepted Manuscripts**

If this document is identified as the Author Accepted Manuscript it is the version after peer review but before type setting, copy editing or publisher branding. Cite as Surname, Initial. (Year) 'Title of article'. To be published in Title of Journal , Volume and issue numbers [peer-reviewed accepted version]. Available at: DOI or URL (Accessed: date).

# **Enquiries**

If you have questions about this document contact [ResearchSupport@kent.ac.uk.](mailto:ResearchSupport@kent.ac.uk) Please include the URL of the record in KAR. If you believe that your, or a third party's rights have been compromised through this document please see our [Take Down policy](https://www.kent.ac.uk/guides/kar-the-kent-academic-repository#policies) (available from [https://www.kent.ac.uk/guides/kar-the-kent-academic-repository#policies\)](https://www.kent.ac.uk/guides/kar-the-kent-academic-repository#policies).

 $\mathcal{A}$  and  $\mathcal{A}$  are matter on Algorithm As-By Tim Hopkins and David Morse Computing Laboratory- University of Kent-Canterbury- Kent CT NF- UK

normal plot Normal plot Normality of residuals Factorial experiments in the set of residuals Factorial experiments in Analysis of variance

#### LANGUAGE

Fortran 77.

# DESCRIPTION AND PURPOSE

Given a set of root mean squares obtained from the analysis of a factorial experiment, one method of testing the significance, and/or examining for evidence of certains types of these values of these values secondary plot of these conduct  $\{ \bullet \text{ times}\}$  
 The subroutine takes such a set of root mean squares and plots them on a half-balf-bility probability scale via the line printer or other device For this sort of application the accuracy of the average line printer is more than adequate

This routine is a Fortran 77 version of that appearing in Griffiths and Hill  $\mathcal{S}$  is a storing character variables rather than storing  $\mathcal{S}$ character information in integers which was the only way of implementing such an algorithm in standard Fortran 66. Where possible data statements have been replaced by parameter statements. The code has been tidied up considerably and all output confined to a single routine to facilitate user tailoring of the final plot A number of minor errors in a declared array length and format statements have been removed

The only minor change to the plotting algorithm is in the range of values assigned to each line of the plot. Specifically the *i*th line of the plot,  $0 \le i \le$ are the product of the contact  $\mathcal{A}$  ,  $\mathcal{A}$  , and the range  $\mathcal{A}$  , and the range  $\mathcal{A}$ where  $y = i * IDEPTH$ ,  $YSTER = obsmax/IDEPTH$ ,  $obsmax$  is the maximum value to be plotted and  $IDEPTH$  defines the number of lines to be used in the plot The original algorithm used the range  $y$  -vivvvv - - - - - - - - -- Y STEP which does not give such an even distribution of points

# STRUCTURE

#### substitute in the substitute of the set of the set of the set of the set of the set of the set of the set of t

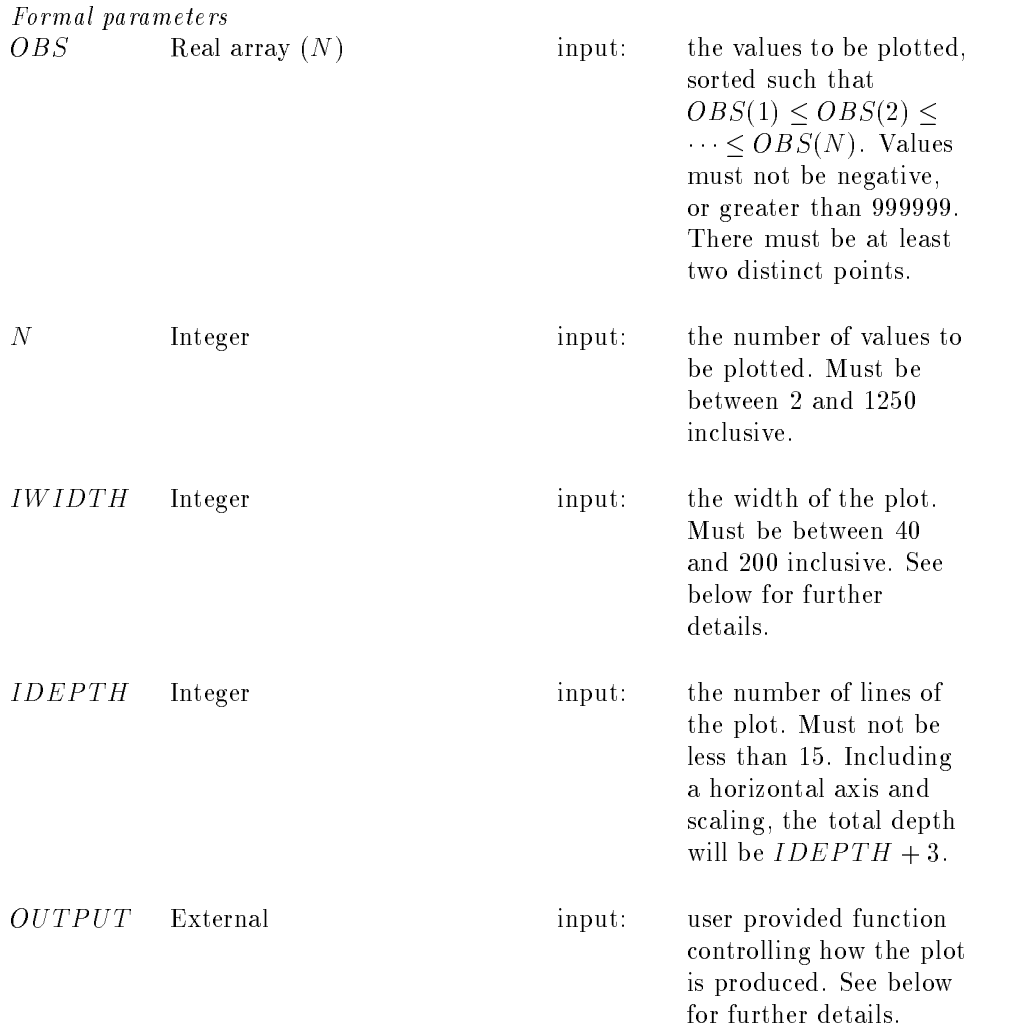

### $IFAULT$  Integer output: 1 for illegal value of  $N$ , IW IDTH or  $IDEPTH;$  $2$  if  $OBS$  array not correctly sorted or there are not at least two distinct points 3 for illegal  $OBS$  value; 4 for illegal argument to  $PPND$  (this fault is probably impossible);

0 otherwise.

# Auxiliary routine

# STRUCTURE

#### SUBROUTINE OUTPUTIDEPTH- IWIDTH- LINE- IOUT- YSTEP- RESET

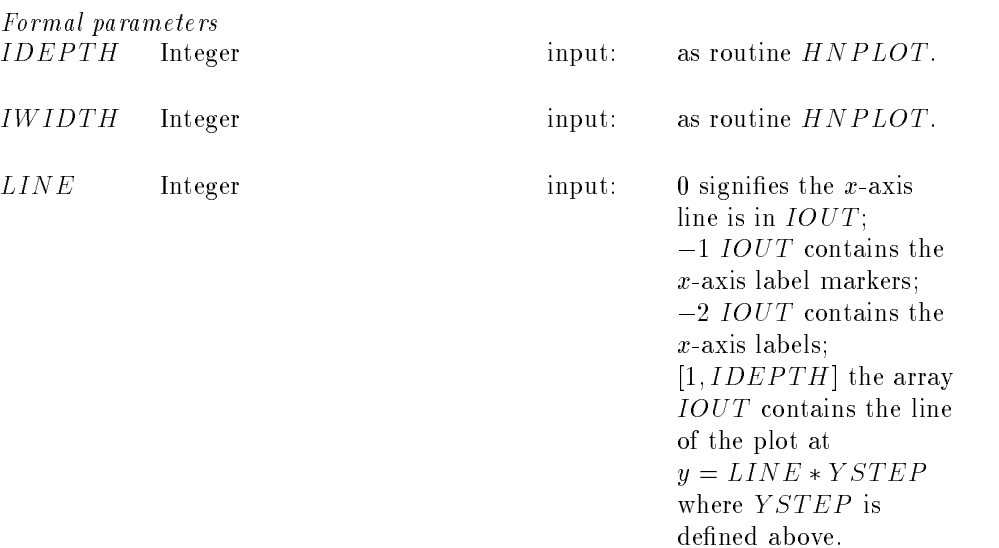

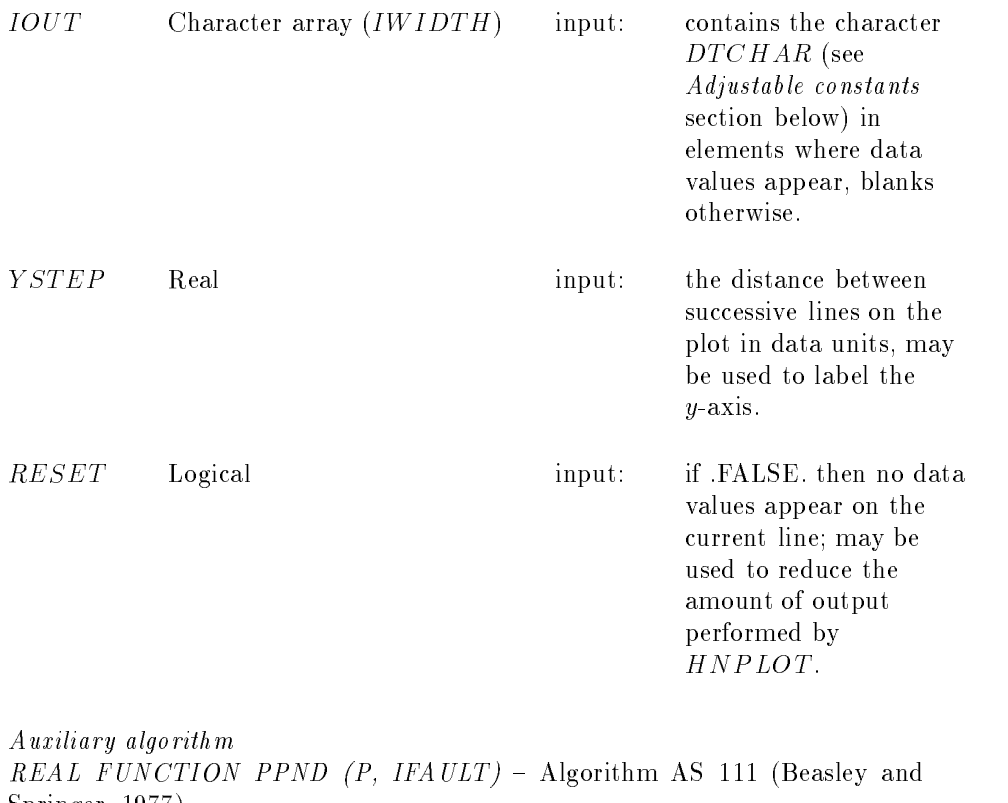

Adjustable constants The following values are defined in  $PARAMETER$  statements: In routine  ${\cal H}{\cal NPLOT}$ XM CHAR Character constant: the character used as the label marker on the  $DTCHAR$  Character constant: the character used for plotting the data points

In routine  $OUTPUT$ 

 $\sim$  procedure  $\sim$  . The set of  $\sim$  ,  $\sim$ 

 $\begin{array}{ccc}\nXAXCHR & \text{Character} \\
\end{array}$  constant: the character used to print the x-axis of the x-axis of the x-axis of the x-axis of the x-axis of the x-axis of the x-axis of the xplot

### YAXCHR Character constant: the character used to  $\mathbf{r}$  and  $\mathbf{r}$  the y-the y-the y-the y-the y-the y-the y-the y-the y-the y-the y-the y-the y-the y-the y-the y-the y-the y-the y-the y-the y-the y-the y-the y-the y-the y-the y-the y-the y-the y-the y-the y-the y-t plot

The values set are those used in Griths and Hills and Hills and Hills and Hills and Hills and Hills and Hills and Hills and Hills and Hills and Hills and Hills and Hills and Hills and Hills and Hills and Hills and Hills a

# Width of plot

Including a vertical axis and scale the total width will be IW IDTH if the output device is one defined by Fortran as a 'printing' device which takes the rst character of the line as a carrier of the line as a carrier or  $\mathbb{R}^n$  IDTH in  $\mathbb{R}^n$  IDTH in  $\mathbb{R}^n$ otherwise

### RESTRICTIONS

None

### **PRECISION**

Real precision is perfectly adequate on any computer, so the usual  $Applied$ Statistics devices to enable easy translation to double precision are not incorporated. If the observations are held in a double precision array, they should be copied to a single precision array to be used as the actual argument corresponding to OBS.

### REFERENCES

argument J J of and Springer Statist - Statistic Library and Statistic Library and Statistic Library and Statist

daniel C **interpreting factorial plots in interpreting factorial term** in interpreting factorial twoexperiments Technometrics Technometrics Technometric

Griths P and Hill I D editors (2009) to put the control of the control of the control of the chichester: Ellis Horwood.

sparent with two top wealth with planning trepper will with with the statistic statistic statistic statistic s